#### Keeping Your CA212 Exercises

- Keep a special folder for CA212 exercises
- Grades will be affected by your exercises
- Tutors will award grades for up to date work on a week to week basis
- This forms a part of your continuous assessment.

### W2 cont

Use Repetition Structures to Design and Implement Top-Down Stepwise Refinement of an Algorithm

# Iteration

- *while* and <u>counter</u> controlled repetition.
- *while* and <u>sentinel</u> controlled repetition.
- *for* repetition

## *while* Repetition Structure

• Programmer may specify that some lines of code are to be repeated while some *condition expression* is true

While there are more items on shopping list Purchase next item Cross off the list Pay at checkout

#### *while* Syntax

 $C++$  Syntax: while ( < condition > ) < statement >

- Use the *while* keyword to implement a while loop.
- $\le$  statement  $\ge$  executes repeatedly until the value of <condition> is zero.
- The test takes place before  $\leq$ statement $>$ executes. Thus, if <condition> evaluates to zero on the first pass, the loop does not execute.

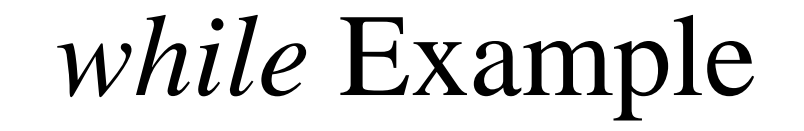

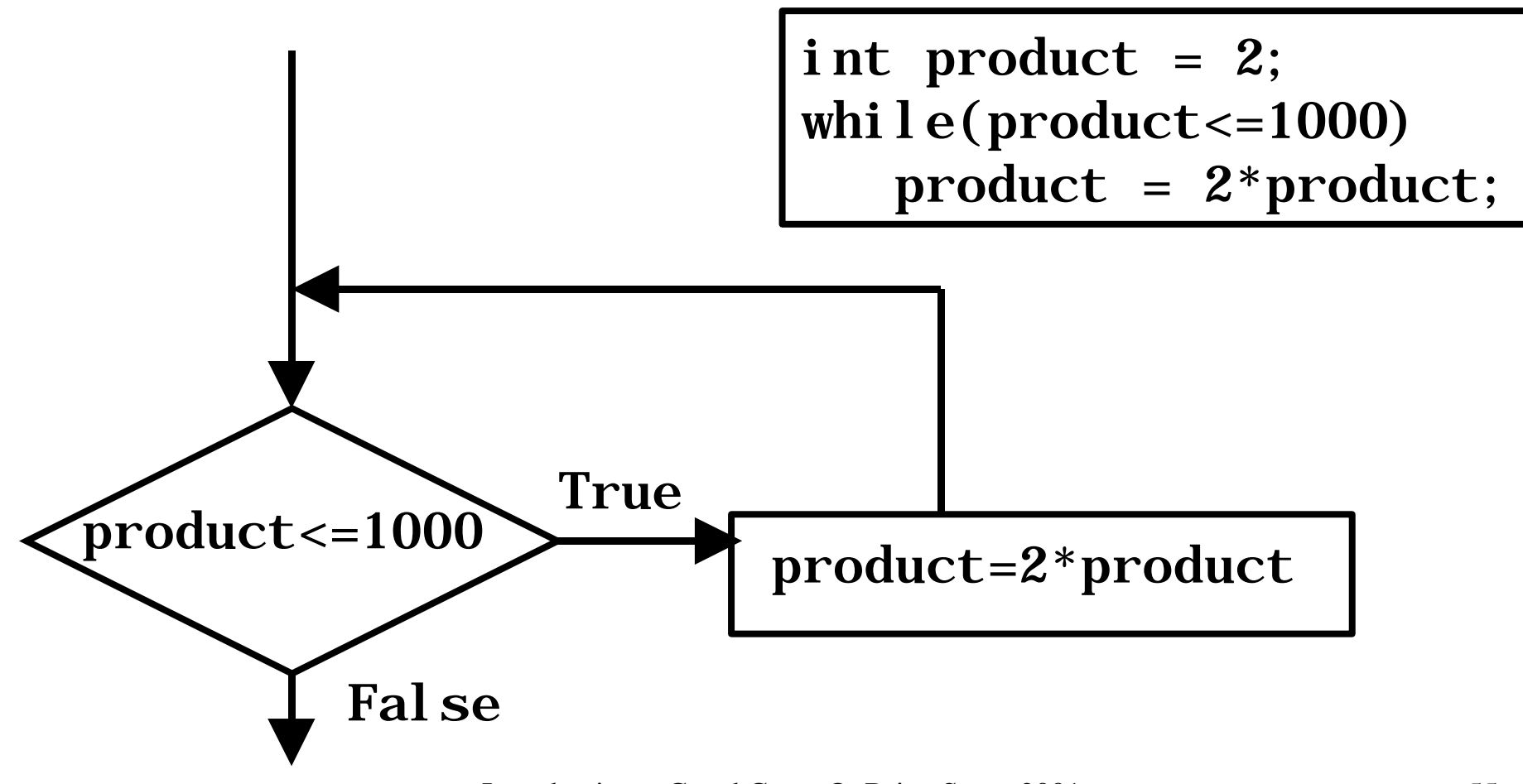

Introduction to C and  $C_{++}$ . © Brian Stone 2001 55

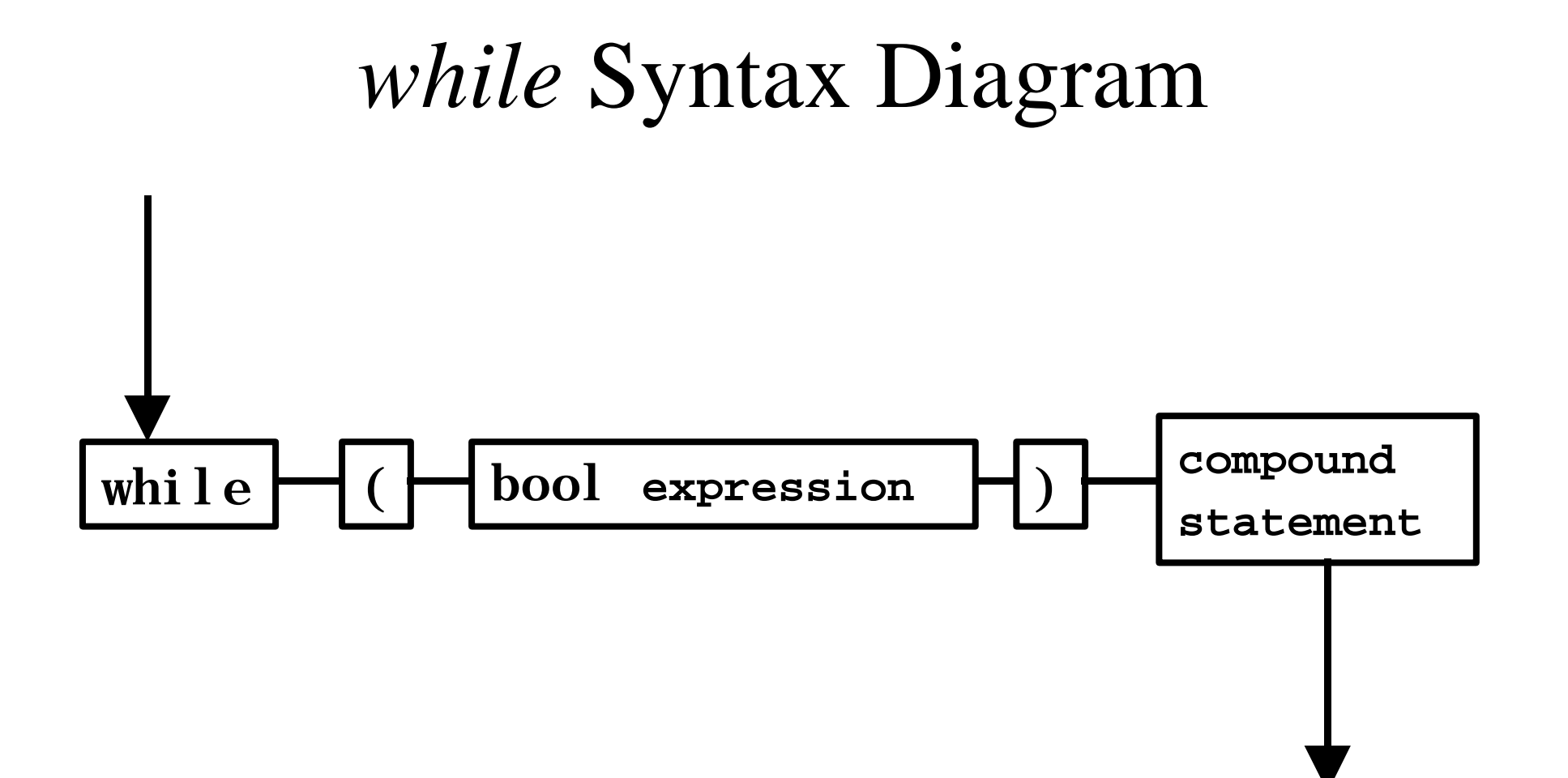

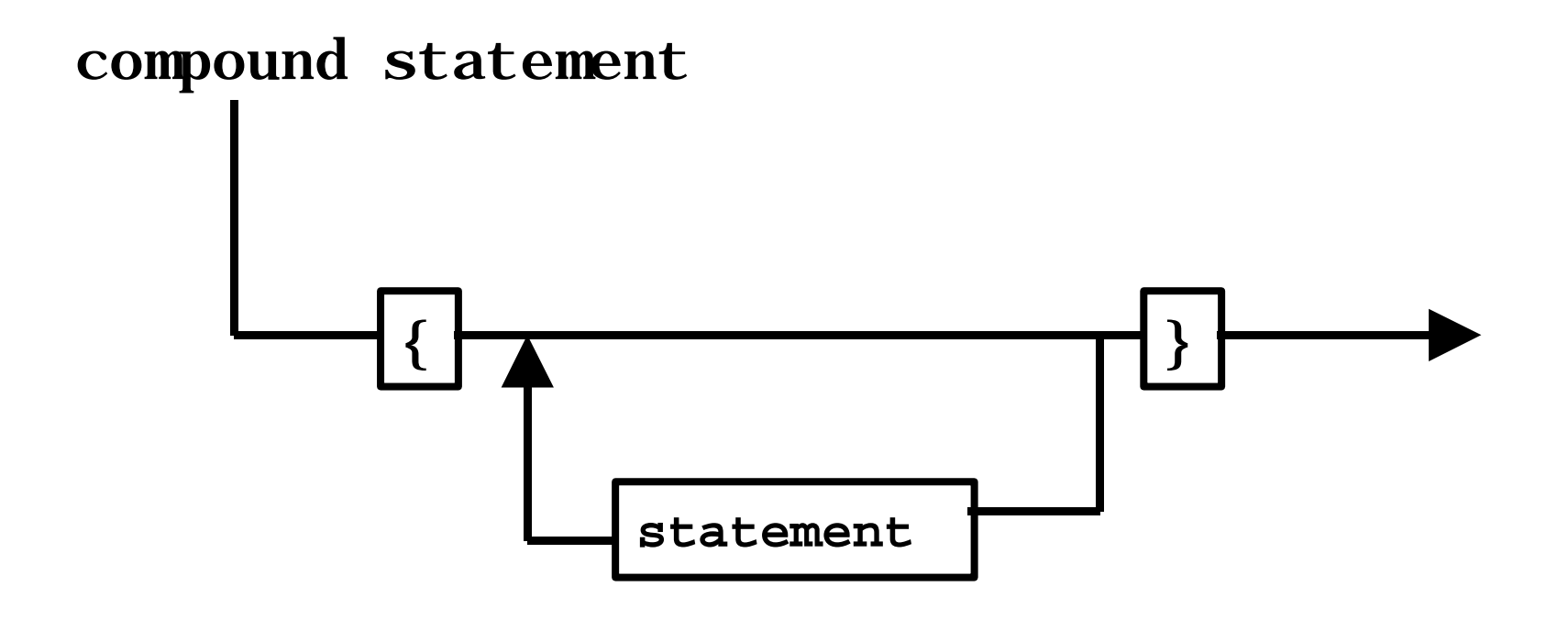

#### Programming Errors

- Writing a condition which never evaluates to false will result in an infinite loop
- C and C++ are case-sensitive, do not write *While* where you intend to write *while*
- Do not put a; after the condition, this will result in an infinite loop

#### Counter-Controlled Repetition

• Looking at several variations of a problem of finding the class-average of the programming exam grades

```
Set total to zero
Set grade counter to 1
while grade counter is less than or equal to 10
    input the next grade
    add the grade to the total
    add one to the counter
Set the class average to the total divided by 10
Print the class average
```

```
#include \langle iostream h\rangleint main() {
 int total, // sum of grades
     gradeCounter, // number of grades entered
     grade, // one grade
     average; // average of grades
    total = 0; \qquad \qquad \text{/} clear total
  gradeCounter = 1; \frac{1}{2} // prepare to loop
  while ( gradeCounter \leq 10 ) { // loop 10 times
    cout << "Enter grade: "; // prompt for input
    cin >> grade; // input grade
   total = total + grade; // add grade to total
   gradeCounter = gradeCounter + 1; // increment counter }
  average = total / 10; // integer division
   cout << "Class average is " << average << endl;
  return 0; // indicate program ended successfully
}
```
#### Programming Errors

• The counter-control variable will be off by 1 after the loop has completed, if you use it, you may get a bug!

#### Sentinel-Controlled Repetition

- We may not know in advance the size of the class, so the value of *gradeCounter* cannot be set in the code
- We wish to process an arbitrary number of grades each time the program is run

#### Stepwise Refinement

Initialise variables Input the grades, sum them and count the grades Calculate and print class average

```
Initialise total to 0
initialise counter to 0
Input first grade (possibly sentinel)
While user not entered sentinel
    add this grade to running total
    add 1 to grade counter
    input next grade (possibly sentinel)
if counter not equal to 0
    set average to total divided by counter
    print average
else
    print "no grades were entered"
```

```
\#include \ltiostream.h>#include <iomanip.h>
int main() {
 int total, // sum of grades
     gradeCounter, // number of grades entered
     grade; // one grade 
  float average; // number for average
 total = 0:
  gradeCounter = 0;
  cout << "Enter grade, -1 to end: "; cin >> grade;
  while ( grade != -1 ) {
   total = total + grade;gradeCounter = gradeCounter + 1; cout << "Enter grade, -1 to end: ";
   \text{cin} \gg \text{grade}; \}if ( gradeCounter != 0 ) {
   average = (float)total / gradeCounter; // note the cast here ! see type conversion slide
    cout << "Class average is " << setprecision( 2 )<< setiosflags( ios::fixed | ios::showpoint )
       << average << endl; }
  else
    cout << "No grades were entered" << endl;
```
}

#### Programming Errors

- Do not choose a sentinel value which may be a legitimate input value for use inside the loop, we will not get to use it, the loop will exit
- Floating point arithmetic is done only approximately on computers

– 1/3 cannot be represented precisely

• Do not test floating point numbers for equality, rather test the precision of their differences

#### Nested Control Structures

The School offers the CA101 programming course. You have been asked to summarise the results of the examinations. A **1** records a pass, a **2** records a fail. You are required to do the following

- •Input each result after a prompt
- •count the passes and fails
- •Display in summary, number of passes and fails
- •If more than 8 pass, print message 'Raise tuition'

#### Our Observations on the Problem

- 10 test results each time, so counter-controlled loop is appropriate
- We can process only a 1 or a 2, of it is not a 1 we will assume it is a 2
- Two counters used, one for passes, one for fails
- After results are processed, must check for more than 8 passes

#### Stepwise Refinement of Pseudocode

Initialise variables

Input 10 grades and count passes and fails

Print summary and decide if fees should be raised

```
Initialise passes to 0
Initialise fails to 0
Initialise student counter to 1
```
while student counter less than or equal to 10 input next exam result if student passed add one to passes else add one to fails add one to student counter

```
print number of passes
print number of fails
if more than 8 passes
   print 'raise tuition'
```
Introduction to C and  $C_{++}$ . © Brian Stone 2001 70

```
Introduction to C and C_{++}. © Brian Stone 2001
#include \langleiostream.h>int main() \{int passes = 0, // number of passes
    failures = 0, // number of failures
    studentCounter = 1, // student counter
     result; // one exam result
  while (studentCounter \leq 10) {
    cout << "Enter result (1=pass,2=fail): ";
   \sin \gg result:
   if ( result = = 1 ) // if/else nested in while
     passes = passes + 1; else
     failures = failures +1;
    studentCounter = studentCounter + 1;
 }
  cout << "Passed " << passes << endl;
  cout << "Failed " << failures << endl;
 if ( passes > 8 )
   cout << "Raise tuition " << endl; }
```
## *do while* Repetition Structure

do <statement> while ( <condition> );

- The do statement implements a do ... while loop.
- $\le$  statement  $\ge$  is executed repeatedly as long as the value of <condition> remains non-zero.
- Since the condition is tested **after** each time the loop executes the  $\langle$  statement $\rangle$ , the loop will execute at least once.

#### *do while* Syntax Diagram

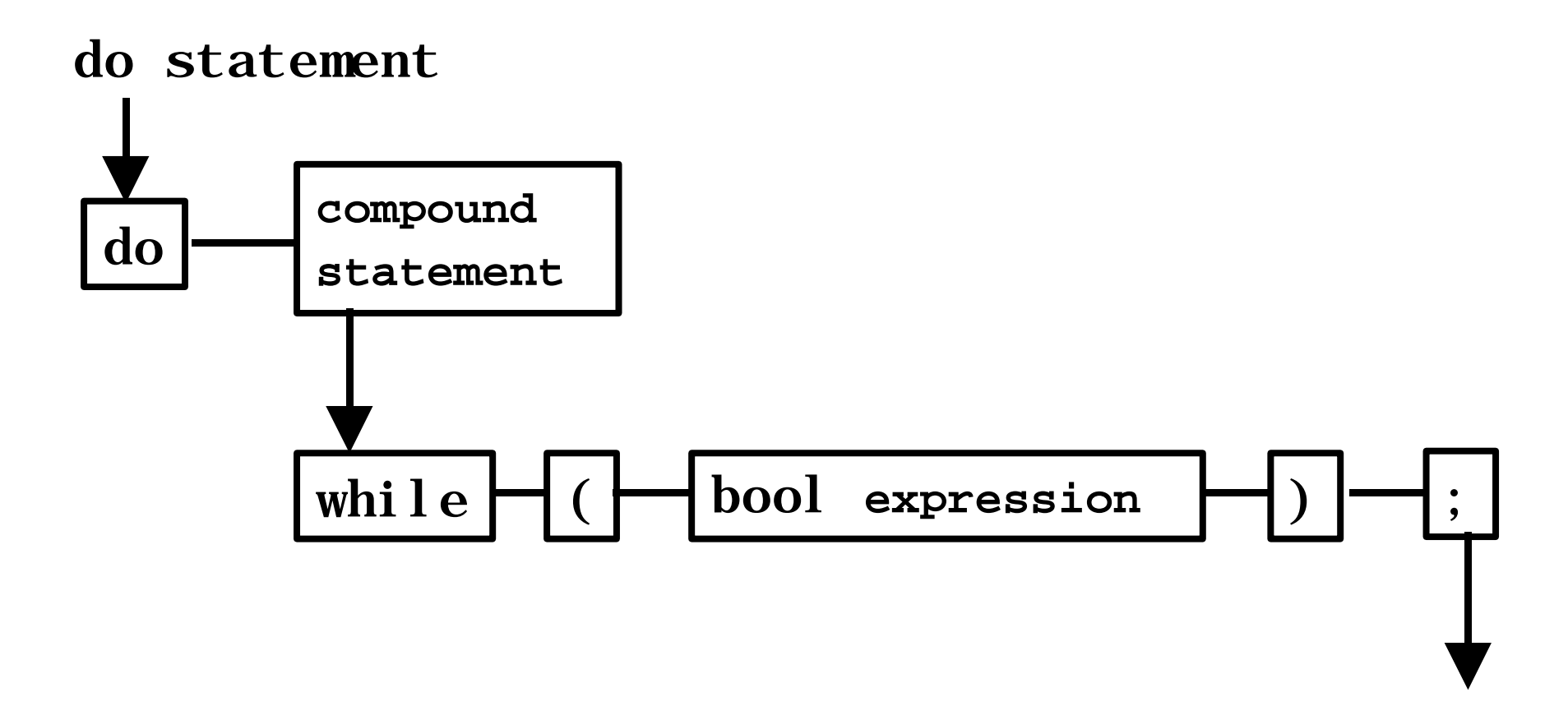

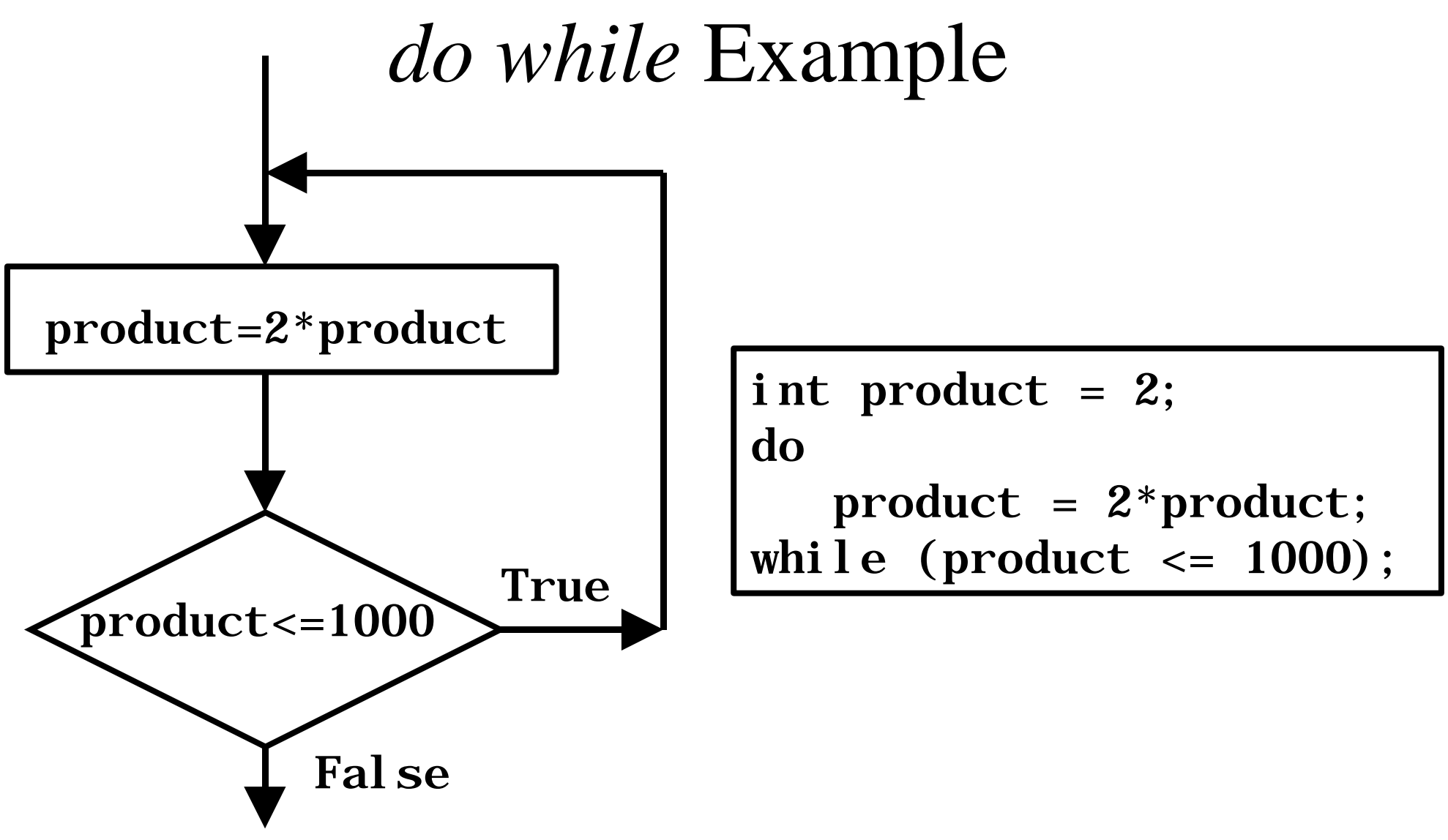

Introduction to C and  $C_{++}$ .  $\odot$  Brian Stone 2001

#### Using *do while*

- This loop will cause the loop body to be executed **at least** once
- When programming advisable to use braces  $\{\}$ on loop body in order to eliminate confusion with *while* loop construct
- The conditional or boolean expression must evaluate false at some point in order for the loop to terminate

#### Example *do while* program

```
#include <iostream.h>
int main()
{
 int counter = 1;
   do {
   cout << counter << ";
  } while ( ++counter \leq 10 );
 \cot \ll \text{endl};
  return 0;
}
```
# *for* Repetition Structure

- Handles counter controlled repetition within the language
- Initialisation, test and increment all handled in one place

#### *for* Syntax Diagram

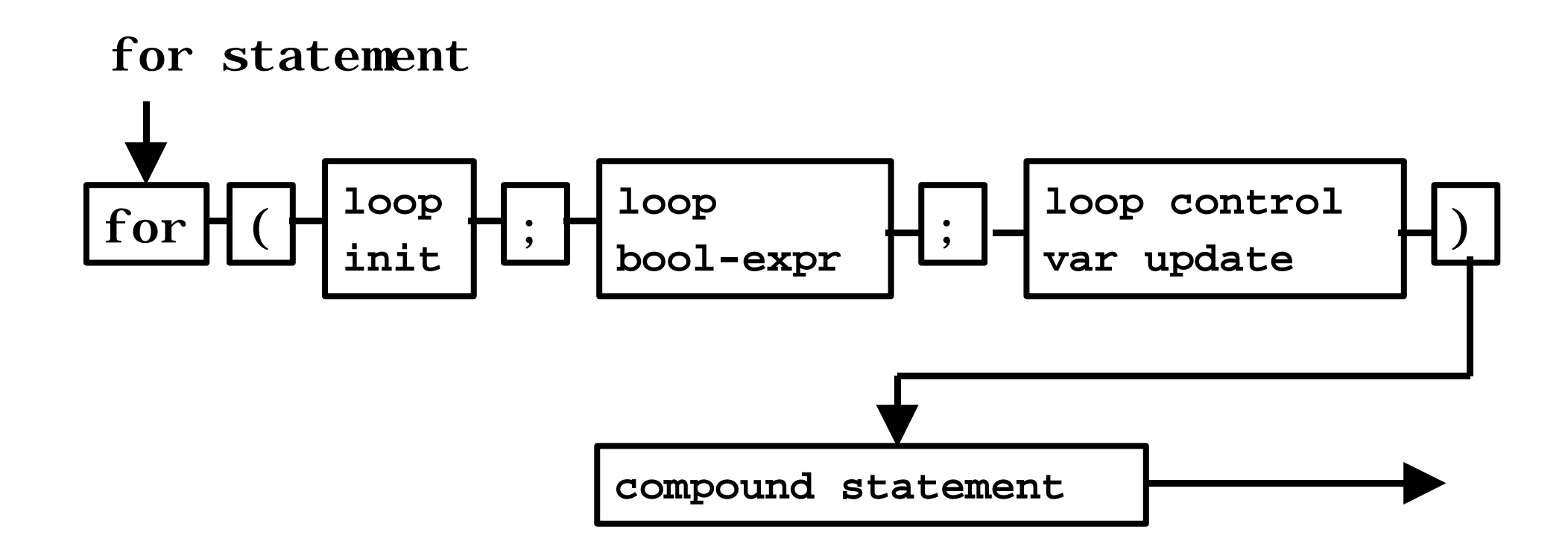

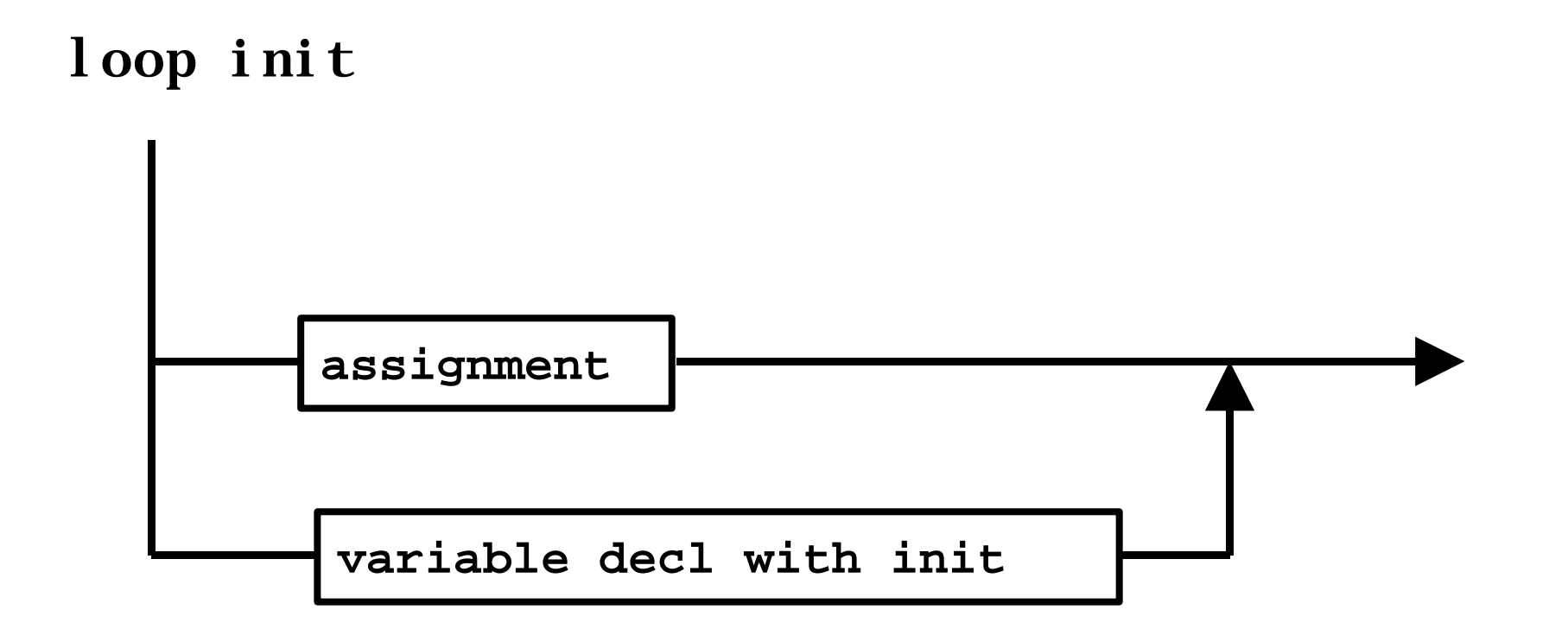

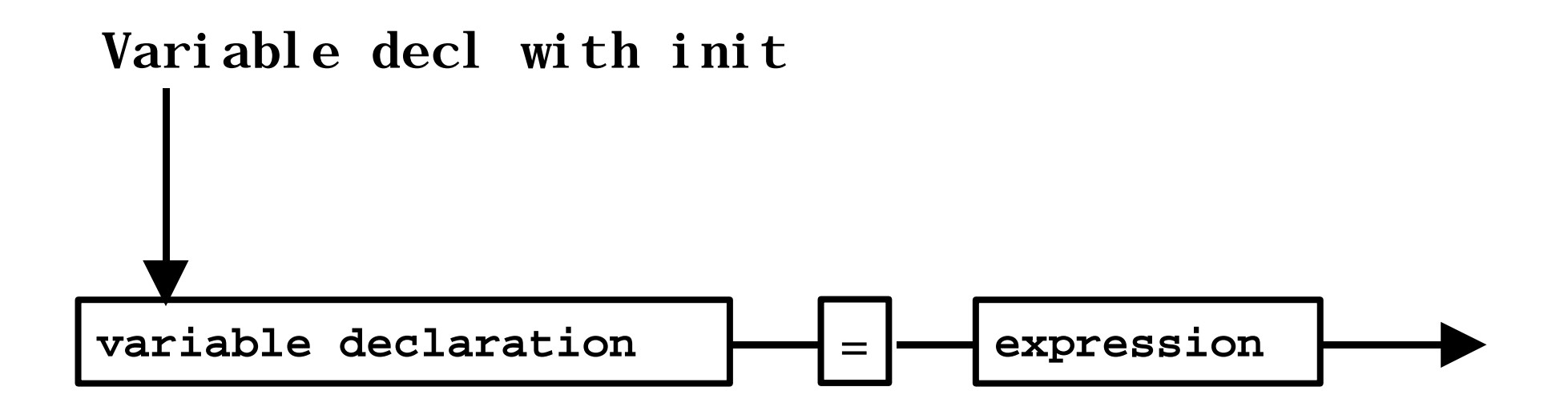

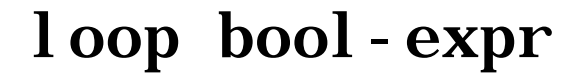

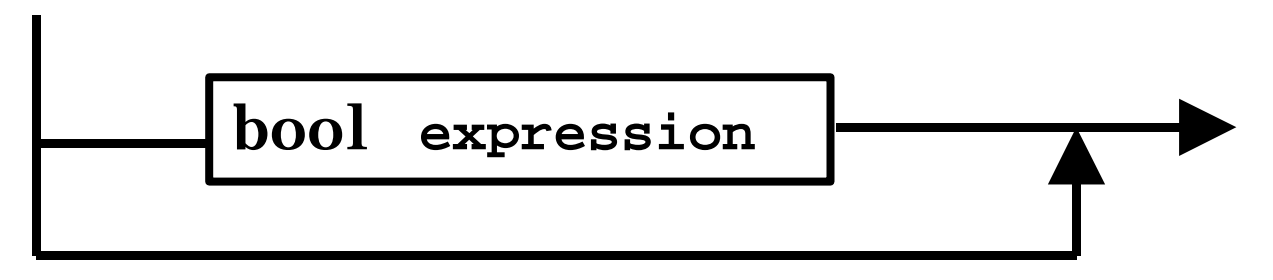

loop control var update

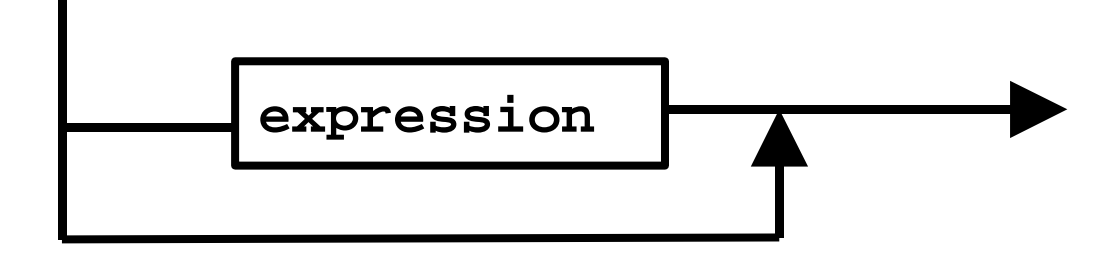

#### *for* Example

```
// Counter-controlled repetition with the for structure
\#include \ltiostream.h>main()
{
```

```
 // Initialization, repetition condition, and incrementing 
  // are all included in the for structure header. 
 for (int counter = 1; counter \leq 10; counter++)
    cout << counter << endl;
  return 0;
}
```
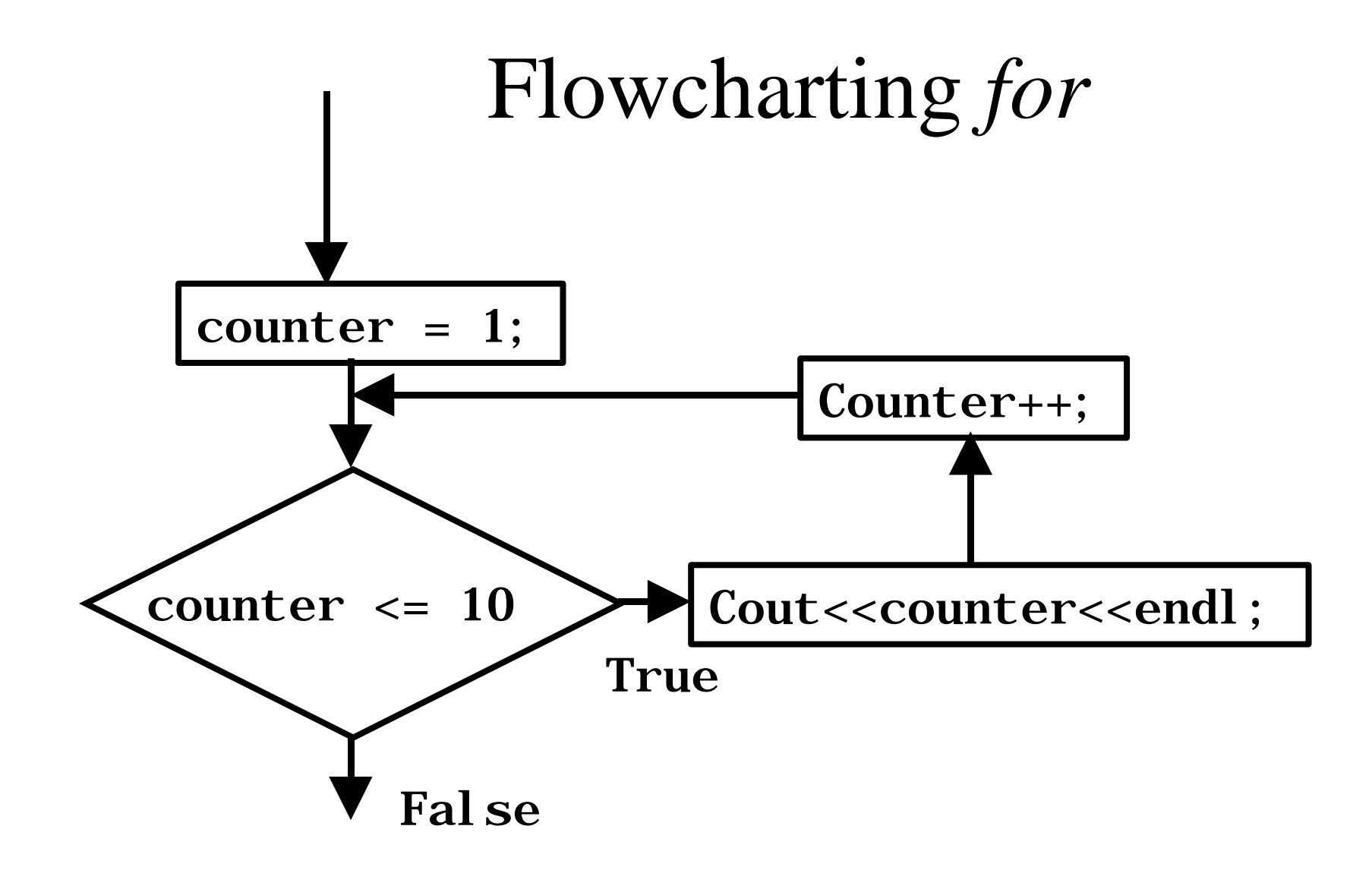

Introduction to C and  $C_{++}$ . © Brian Stone 2001 83

```
// Calculating compound interest
\#include \ltiostream.h>\#include \langleiomanip.h>#include \langle math.h>main()
{
  double amount, principal = 1000.0, rate = .05;
  cout << "Year" << setw(21) << "Amount on deposit" << endl;
  for (int year = 1; year \langle 10; year ++) {
    amount = principal * pow(1.0 + rate, year);
    \text{cout} \ll \text{setw}(4) \ll \text{year} << setiosflags(ios::fixed | ios::showpoint)
       << setw(21) << setprecision(2) << amount << endl;
   }
  return 0;
}
```

```
Introduction to C and C++. © Brian Stone 2001
     Compare while and do while
\#include \ltiostream.h>main(){
  int counter, grade, total, average;
 total = 0;
 counter = 1;
 while (counter \leq 10) {
    cout << "Enter grade: ";
   \sin \gg grade;
   total = total + grade;counter = counter + 1;
 }
 average = total / 10; // integer division
  cout << "Class average is " << average << endl;
  return 0; // indicate program ended
successfully
}
                                           Counter controlled
                                           repetition.
```

```
\#include \ltiostream.h>main(){
 float average; \frac{1}{*} new data type \frac{1}{*} int counter, grade, total;
 total = 0;
 counter = 0;
   cout<<"Enter grade, -1 to end: ";
   cin>>grade;
  while (grade != -1) {
    total = total + grade;counter = counter + 1; cout<<"Enter grade, -1 to end: ";
    cout << grade;
 }
if (counter != 0) {
   average = (float) total / counter; cout<<"Class average is %.2f", average;
 }
   else
    cout"No grades were entered\n";
  return 0; /* indicate program ended successfully */
```
}

#### **Sentinel controlled repetition.**

#### Workshop/Tutorial Exercises

- Do exercise 2.16
	- Hint: uses a sentinel controlled loop
- Do exercise 2.20
	- Hint: combines
		- iteration (while, do while, for)
		- selection (if)